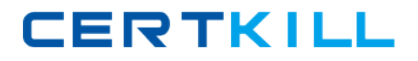

# **CA Technologies CAT-080**

## **CA Spectrum Infrastructure Manager r9 Administrator Exam Version: 4.0**

[https://certkill.com](http://certkill.com)

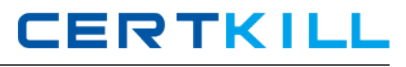

#### **QUESTION NO: 1**

In the Contents pane of the OneClick Console, which tab displays a high-level schematic diagram of the network as it is modeled?

- **A.** List
- **B.** Locater
- **C.** Explorer
- **D.** Topology

**Answer: D Explanation:** 

#### **QUESTION NO: 2**

What is located in the partslist directory and contains the instructions that processed uses to start and manage a specific process?

**A.** IDB Files **B.** server.xml **C.** Proxy model **D.** SystemEDGE agent

**Answer: A Explanation:** 

## **QUESTION NO: 3**

The two types of Global Collections in CA Spectrum are:

- **A.** Public and private.
- **B.** Static and dynamic.
- **C.** Simple and complex.
- **D.** Out-of-the-box and custom.

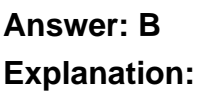

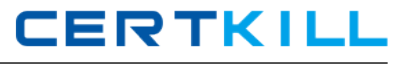

#### **QUESTION NO: 4**

If you want to import or export preferences from another user or group, you must have the privilege to access the:

- **A.** Users tab.
- **B.** Groups tab.
- **C.** Privileges tab.
- **D.** Information tab.

**Answer: A Explanation:** 

## **QUESTION NO: 5**

When you create a custom search in the OneClick Console, the Matches Pattern comparison type is available for text attributes. How do you specify the attribute value for this comparison type?

- **A.** Variables or clauses
- **B.** Community strings or operators
- **C.** Stored procedures or algorithms
- **D.** Wildcards or regular expressions

**Answer: D Explanation:** 

## **QUESTION NO: 6**

You can use load balancing to distribute the processing load across a cluster of OneClick servers. Load balancers typically provide several algorithms for distributing the load. Which algorithm allocates the load equally across servers on a rotating basis?

- **A.** Round Robin
- **B.** Rating Demon
- **C.** Least Connections
- **D.** Weighted Round Robin

**Answer: C Explanation:**